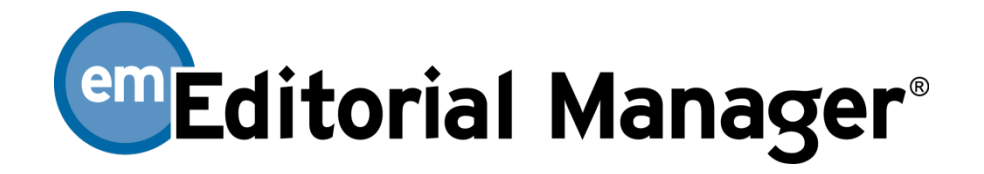

## Editorial Office Functionality Checklist

## The checklist is current for Version 14.1. If you have a requirement that you do not see on the list or if you have questions, please send an email to marketing@ariessys.com

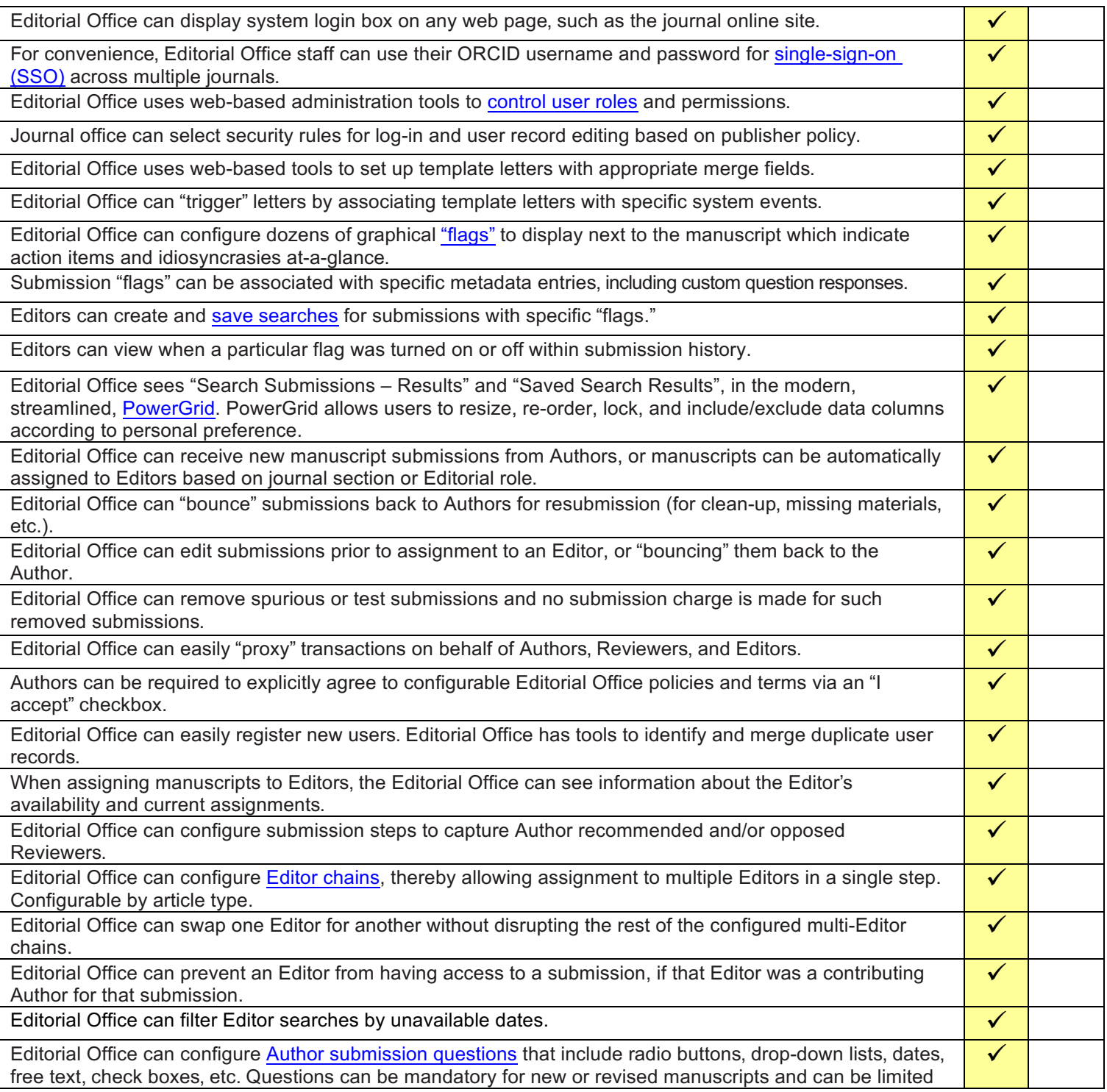

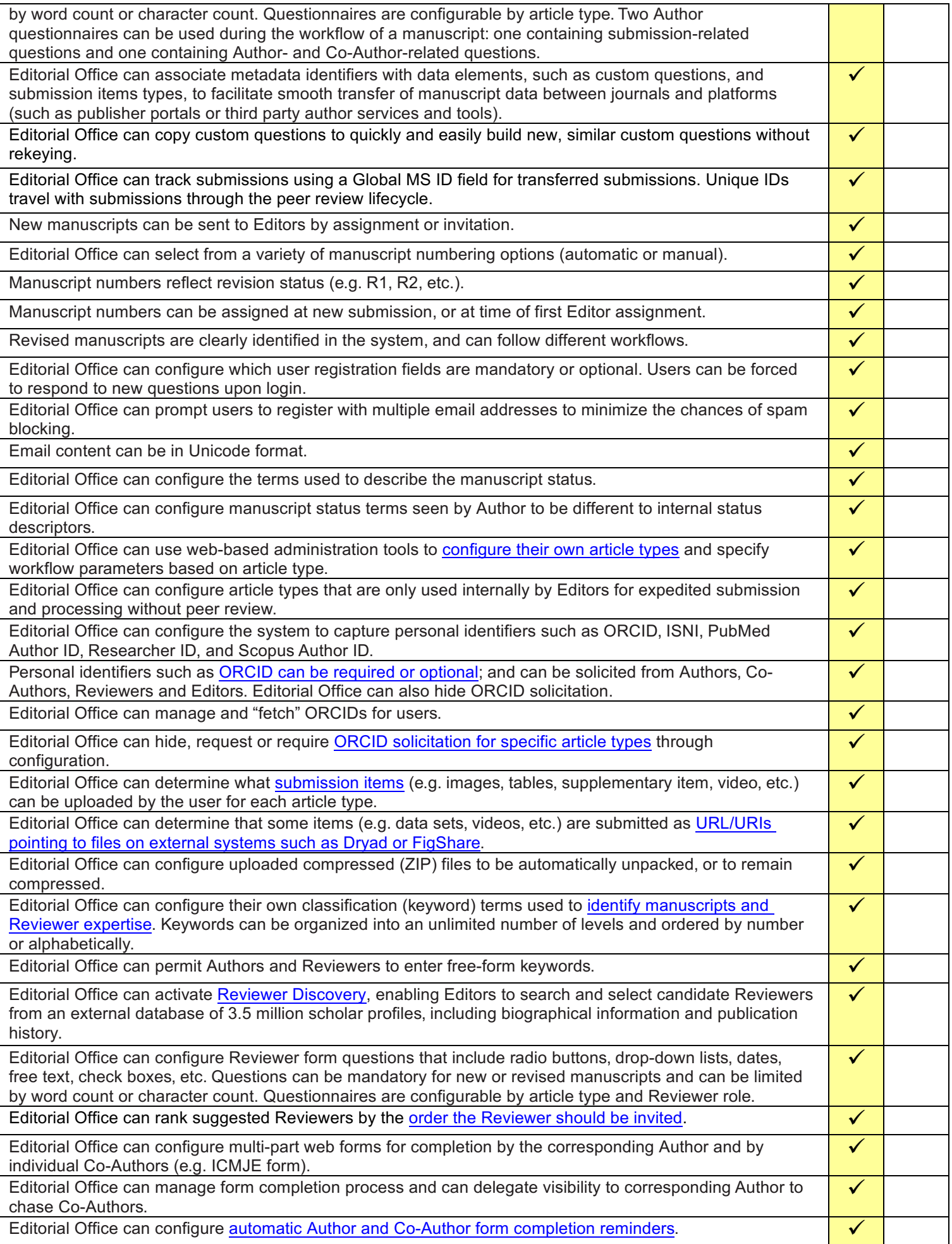

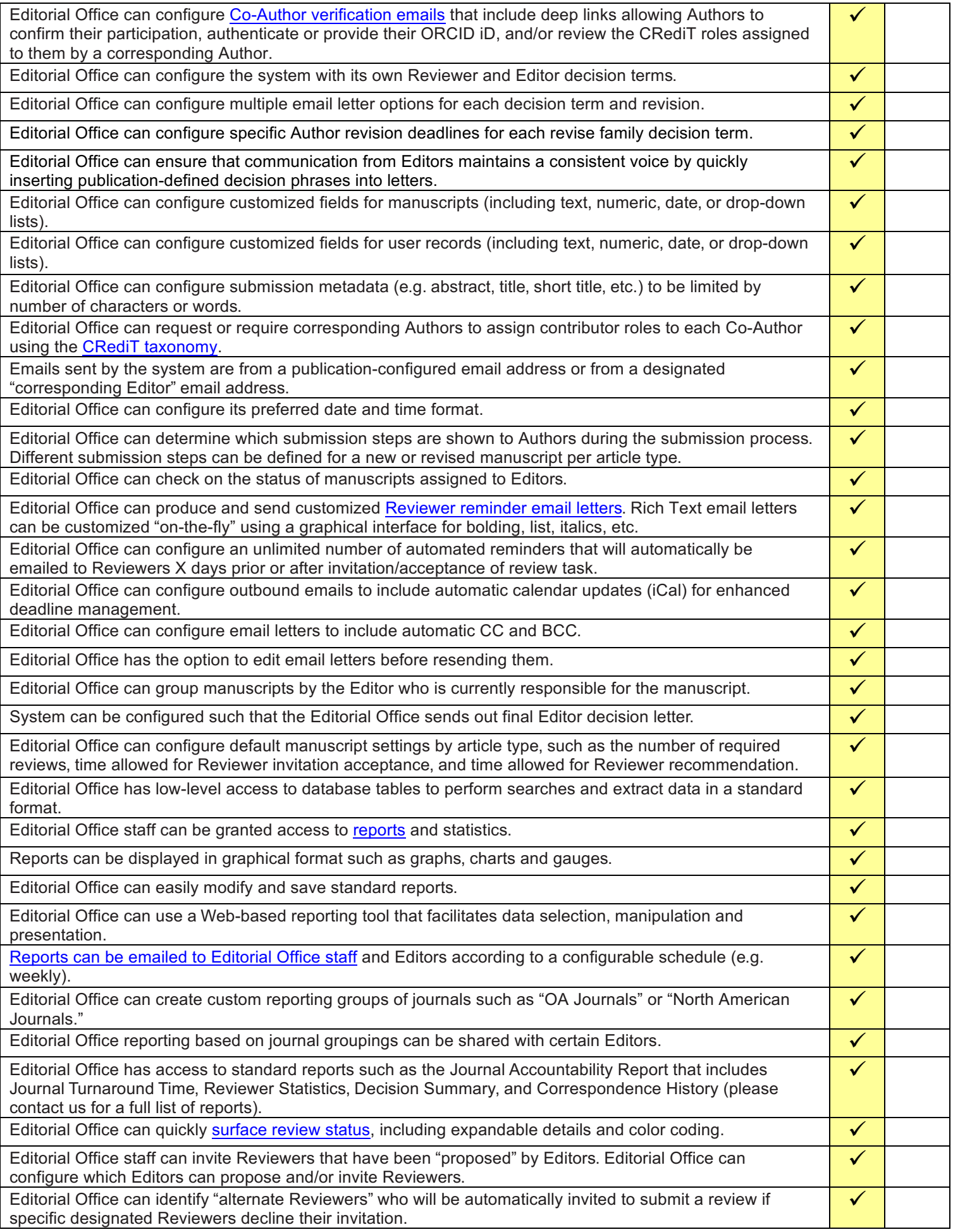

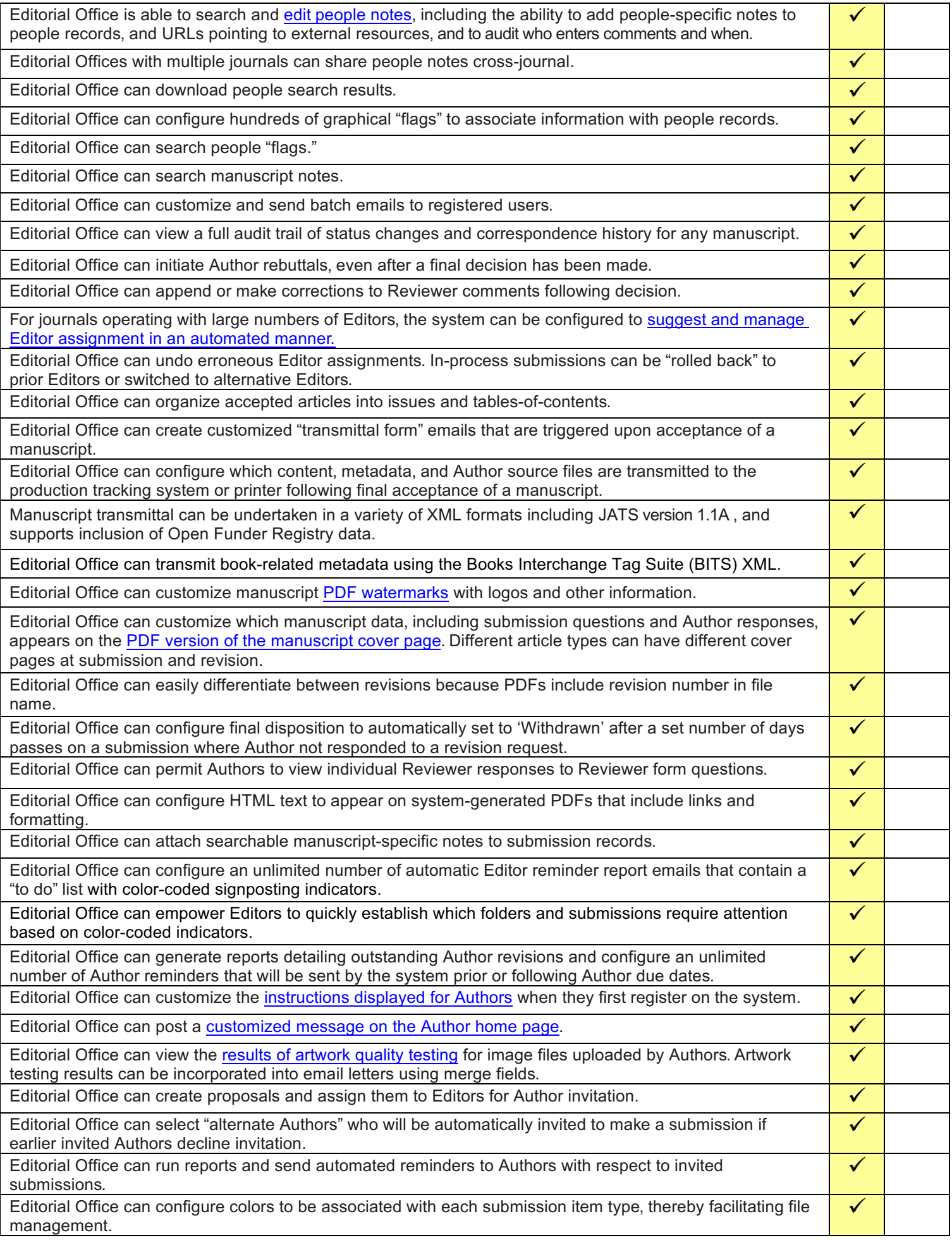

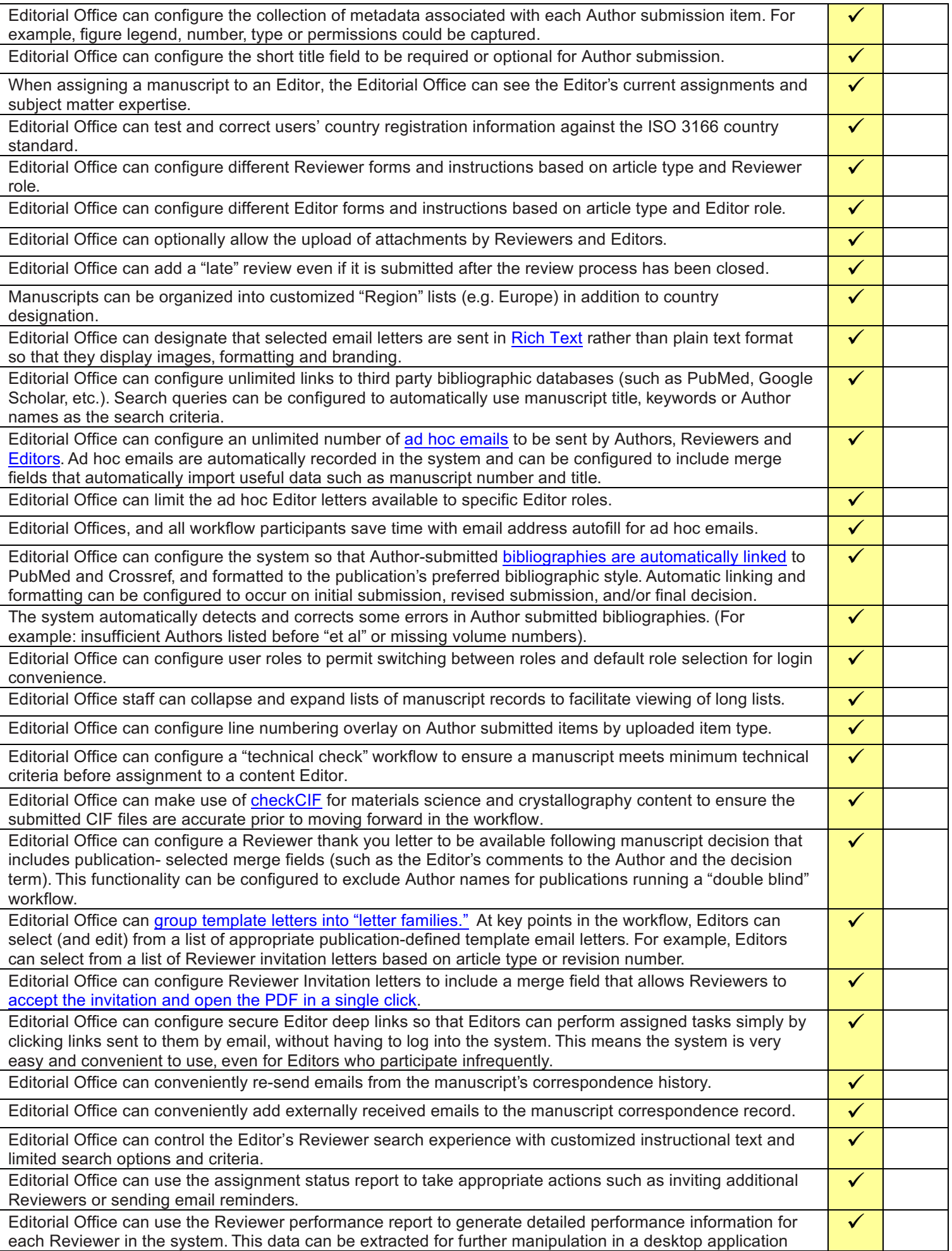

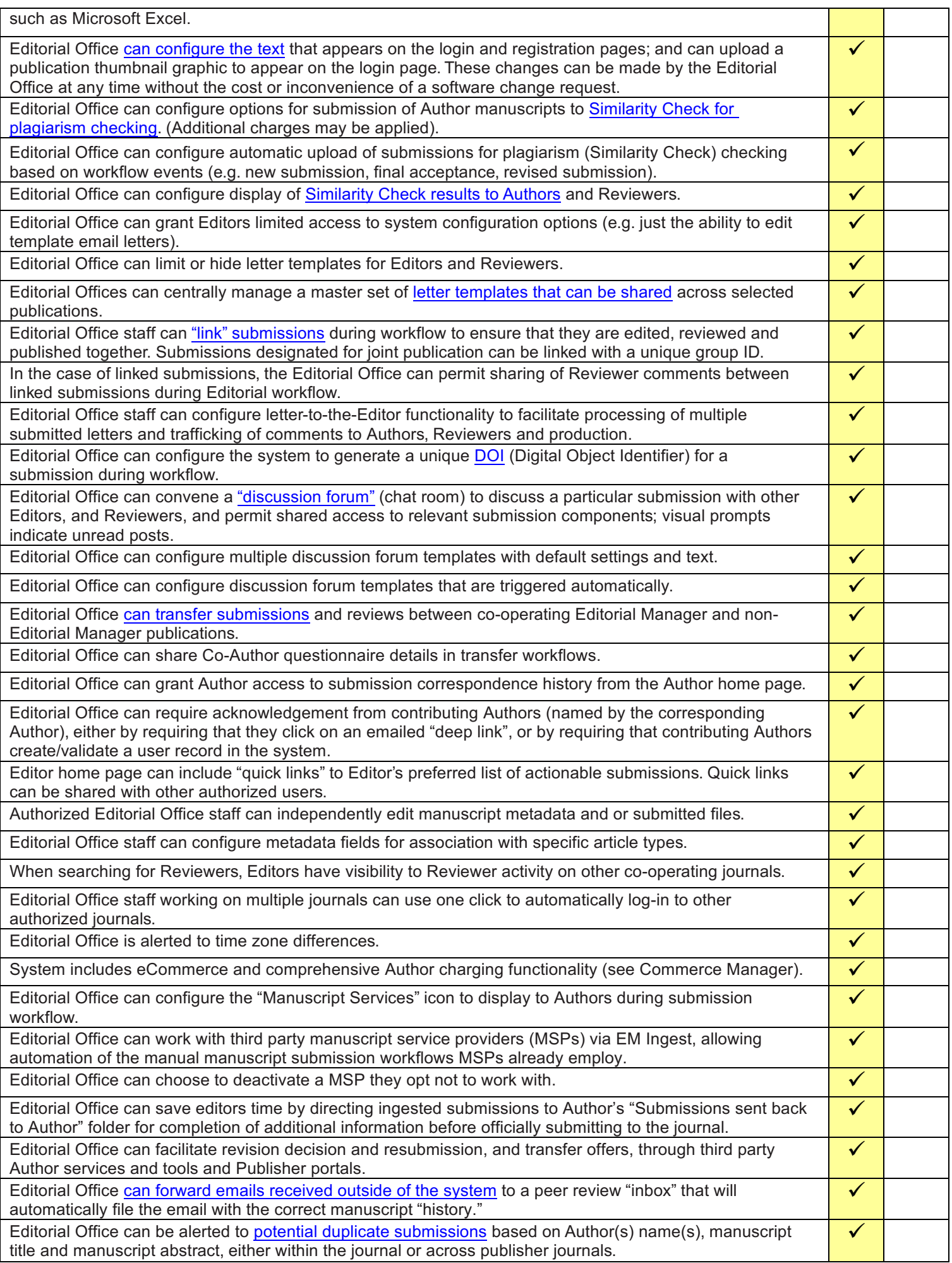

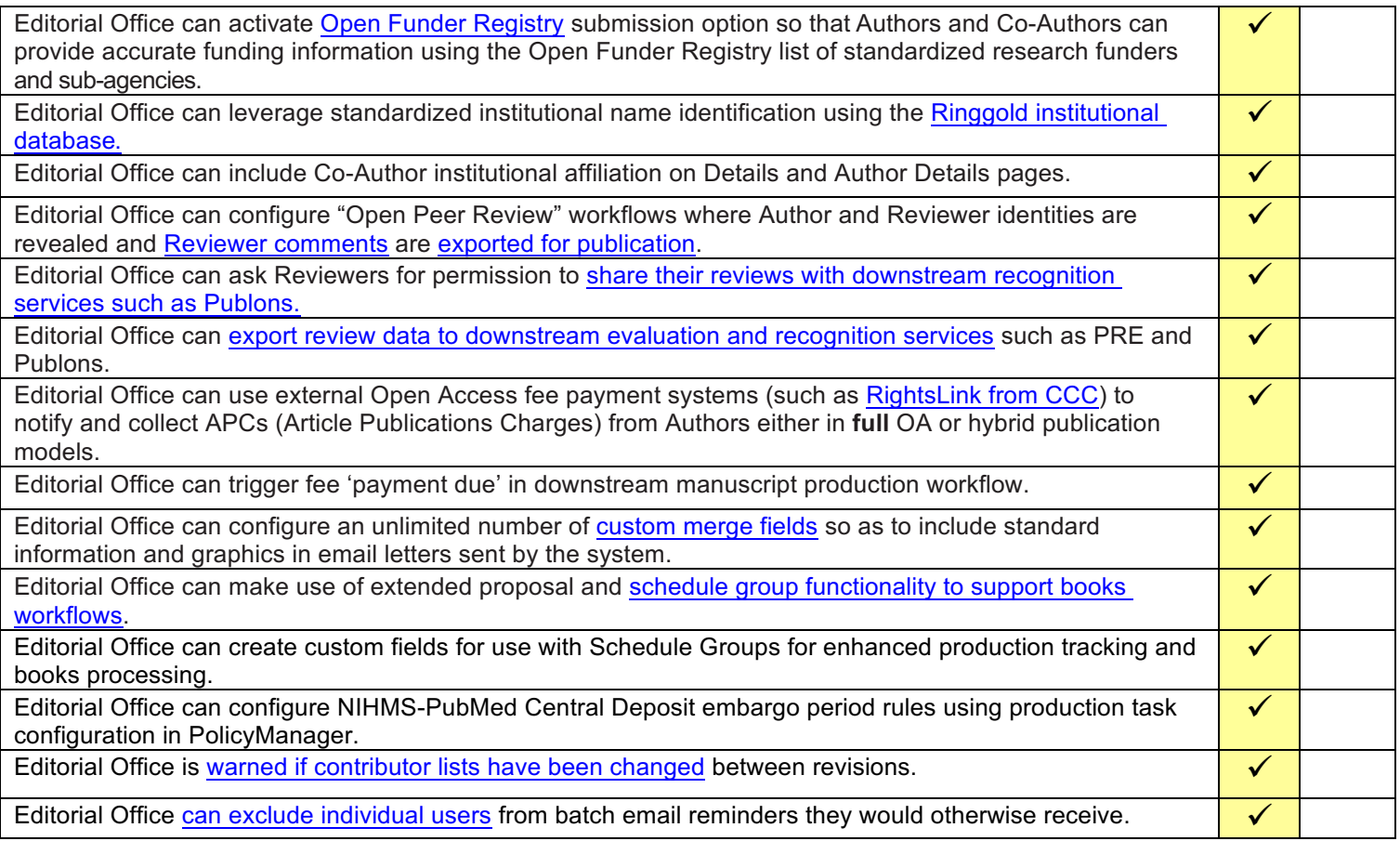